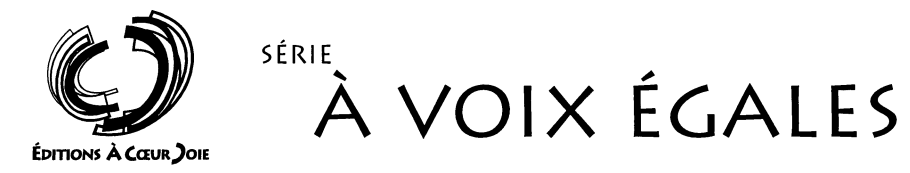

 $N^{\circ}$  912 **JACOB'S LADDER** 

Negro spiritual

 $\mathcal{L}$ 

Arrangement: B. OLIVEIRA

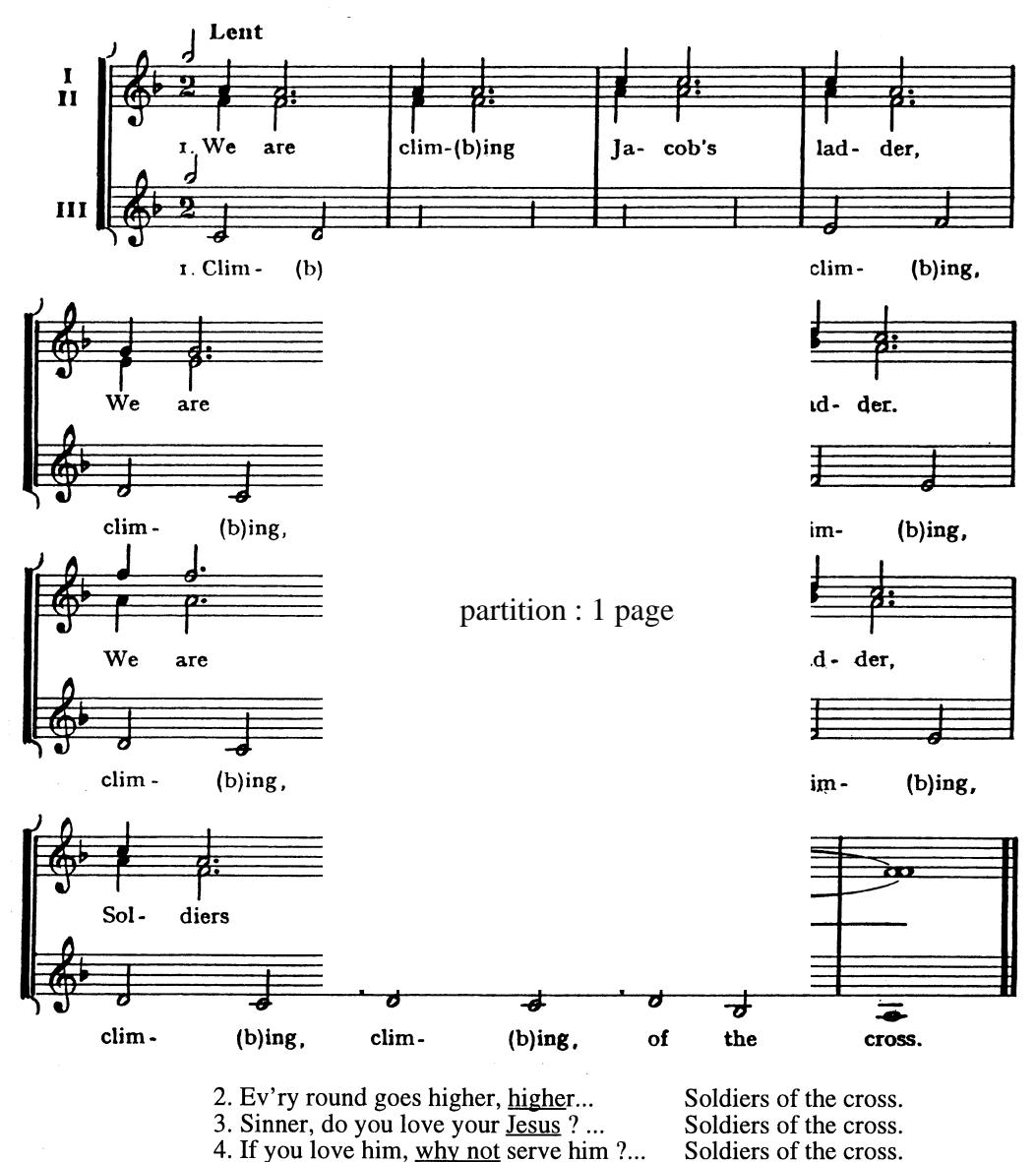

N.B. : Les mots soulignés sont ceux que répète la troisième voix.

© EDITIONS A CŒUR JOIE, «Les Passerelles», 24 avenue Joannès Masset F-69009 LYON. Tous droits réservés

## **LITTLE DAVID**

Negro spiritual

Harmonisation et adaptation française : César GEOFFRAY

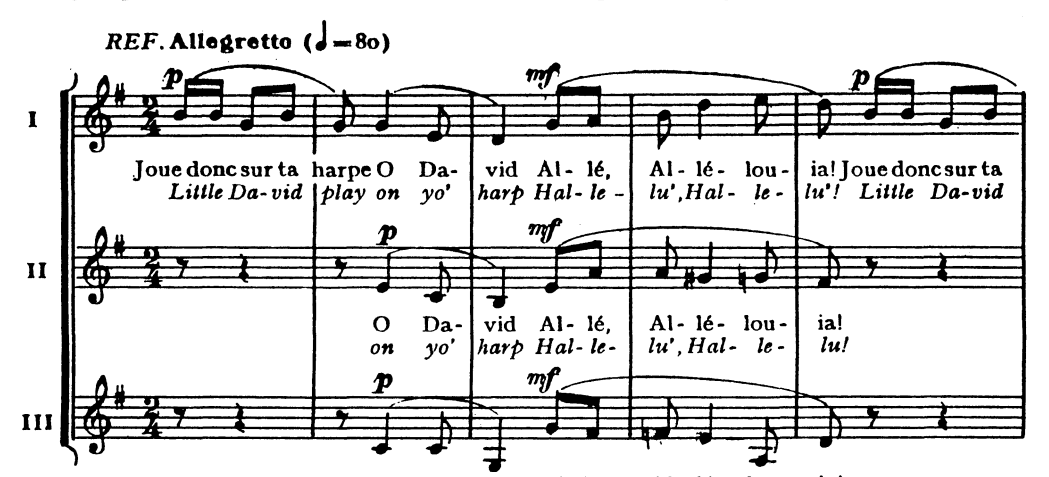

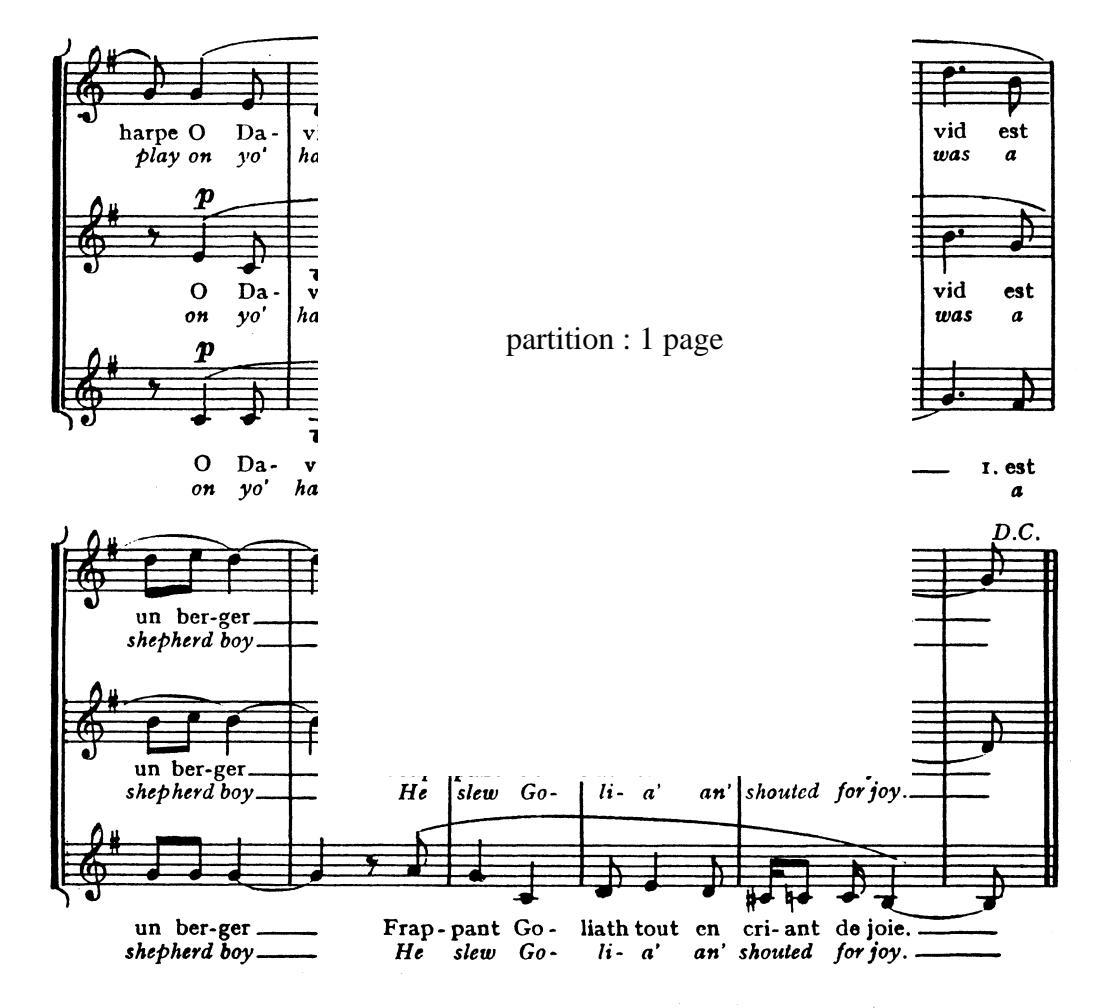

- 2. Le petit David est un grand roi Le peuple entier lui a chanté sa joie.
- 2. Little David was a migthy king And all the people an'shouted for joy.